# Задача A. Книги

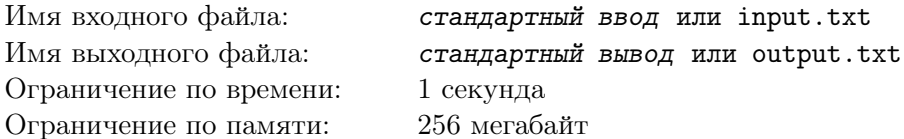

На полке в ряд стоят *N* книг, по *W* листов каждая.

Книги пронумерованы слева направо начиная с единицы.

Книжный червь Костян решил ползти слева направо, сгрызая все листы на своём пути, пока не встретит первый лист *k*-й книги, который есть не собирается.

Сколько листов прогрызёт герой этой задачи?

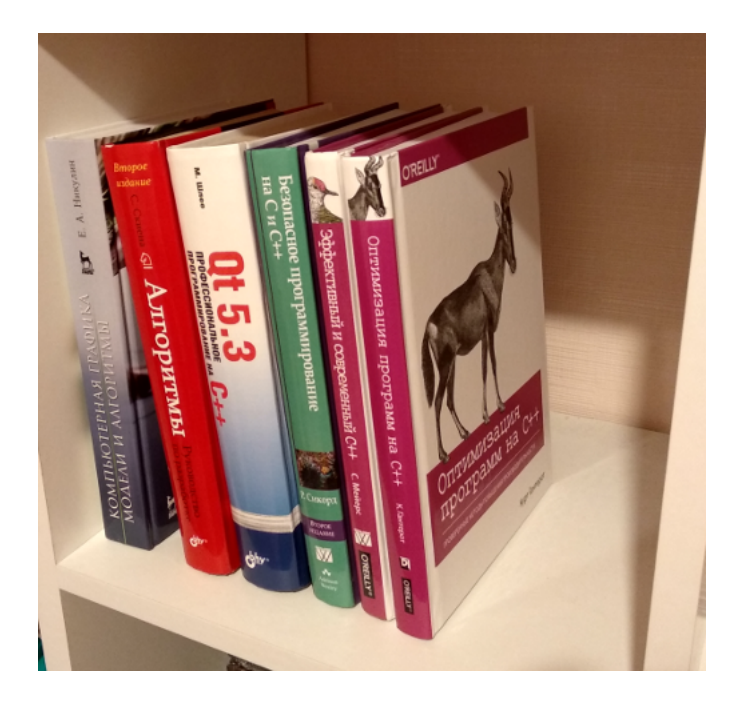

### Формат входных данных

Первая строка содержит три целых числа *N*, *W* и *k* ( $1 \leqslant N, W \leqslant 10^3$ ;  $1 \leqslant k \leqslant N$ ).

#### Формат выходных данных

Выведите единственное число — количество листов, которые прогрызёт Костян.

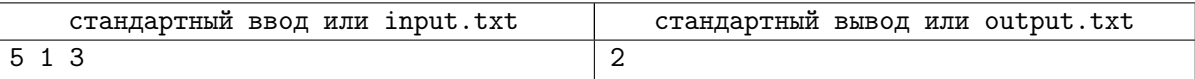

### Задача B. Рейд-Босс

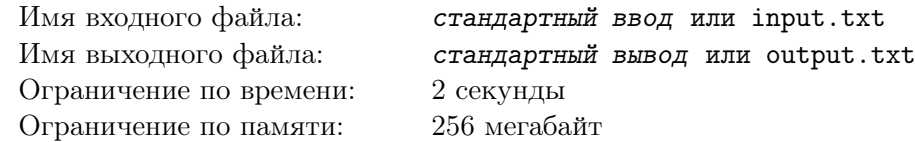

В одной компьютерной RPG игре проходит ивент, на который собралось *N* игроков. Каждый из них имеет одного персонажа с уровнем *L<sup>i</sup>* , являющимся целым числом.

Для того, чтобы начать бой с рейд-боссом, уровень каждого игрока должен являться точной *D*-степенью. Число *A* является точной *D*-степенью, если *A* = *X<sup>D</sup>* для какого-то целого *X*.

К счастью, во внутриигровом магазине продаются зелья изменения уровней. Зелье объёма *S* стоит *S* монет, где *S* — любое целое положительное число. Игрок может применить зелье на персонажа и, по своему усмотрению, уровень станет либо в *S* раз больше, либо в *S* раз меньше. При этом второй случай допустим только если уровень персонажа на момент принятия зелья делится на *S*.

Зелье каждого объёма находится в неограниченном количестве. Игрок до начала боя может применить на персонажа сколько угодно зелий.

По заданным уровням игроков до начала рейда посчитайте минимальное количество монет, которое необходимо игрокам для допуска к бою.

#### Формат входных данных

Первая строка содержит два целых числа  $N$  — количество игроков  $(1\,\leqslant\,N\,\leqslant\,10^5),$  и  $D$  требуемую степень  $(0 \leqslant D \leqslant 10^9)$ .

Во второй строке содержатся  $N$  целых чисел  $L_i$ , разделённых пробелом  $(1 \leqslant L_i \leqslant 10^6).$ 

#### Формат выходных данных

Выведите единственное число — минимальную суммарную стоимость изменения уровней.

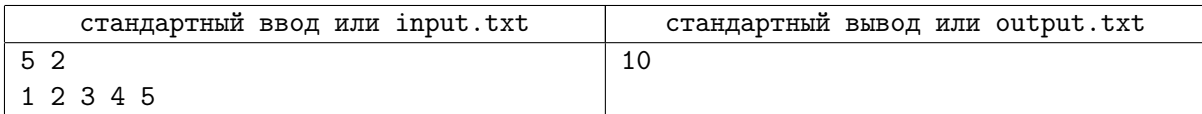

# Задача C. Сапёр

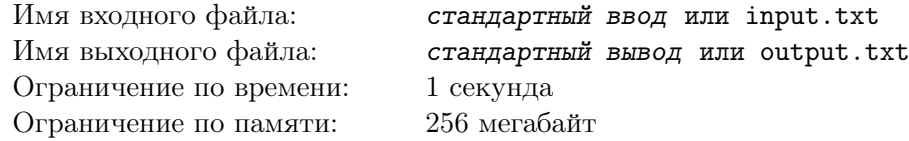

Однажды Ромка поспорил с Виталькой, что сможет выиграть в игру Сапёр быстрее, чем за 5 секунд. Напомним, что в данной игре предлагается разминировать поле *N × M* клеток, в котором расположены мины. Когда игрок открывает какую-то клетку, он может увидеть в ней цифру, равную количеству мин в соседних клетках, саму мину или пустую клетку. В последнем случае соседние клетки открываются по таким же правилам. Клетки считаются соседними, если они имеют общую сторону или угол.

Виталька не доверяет компьютерам, поэтому сам нарисовал поле и расставил мины. А так как Виталька ещё и не умеет программировать, он просит вас написать программу, выводящую поле после первого хода Ромки.

#### Формат входных данных

В первой строке заданы *N* и *M* (10 ⩽ *N, M* ⩽ 100).

Следующие *N* строк содержат по *M* символов, описывающих поле: пустая клетка обозначается символом «.», а мина символом «\*».

В последней строке заданы *x* и *y* — координаты первого хода  $(1 \le x \le N; 1 \le y \le M)$ .

#### Формат выходных данных

Выведите поле после первого хода.

Для обозначения мин и пустых клеток всё также используйте символы «\*» и «.», соответственно. Для не открывшихся ячеек используйте символ «?». Для обозначения количества соседних мин, если они есть, используйте цифры от 1 до 8.

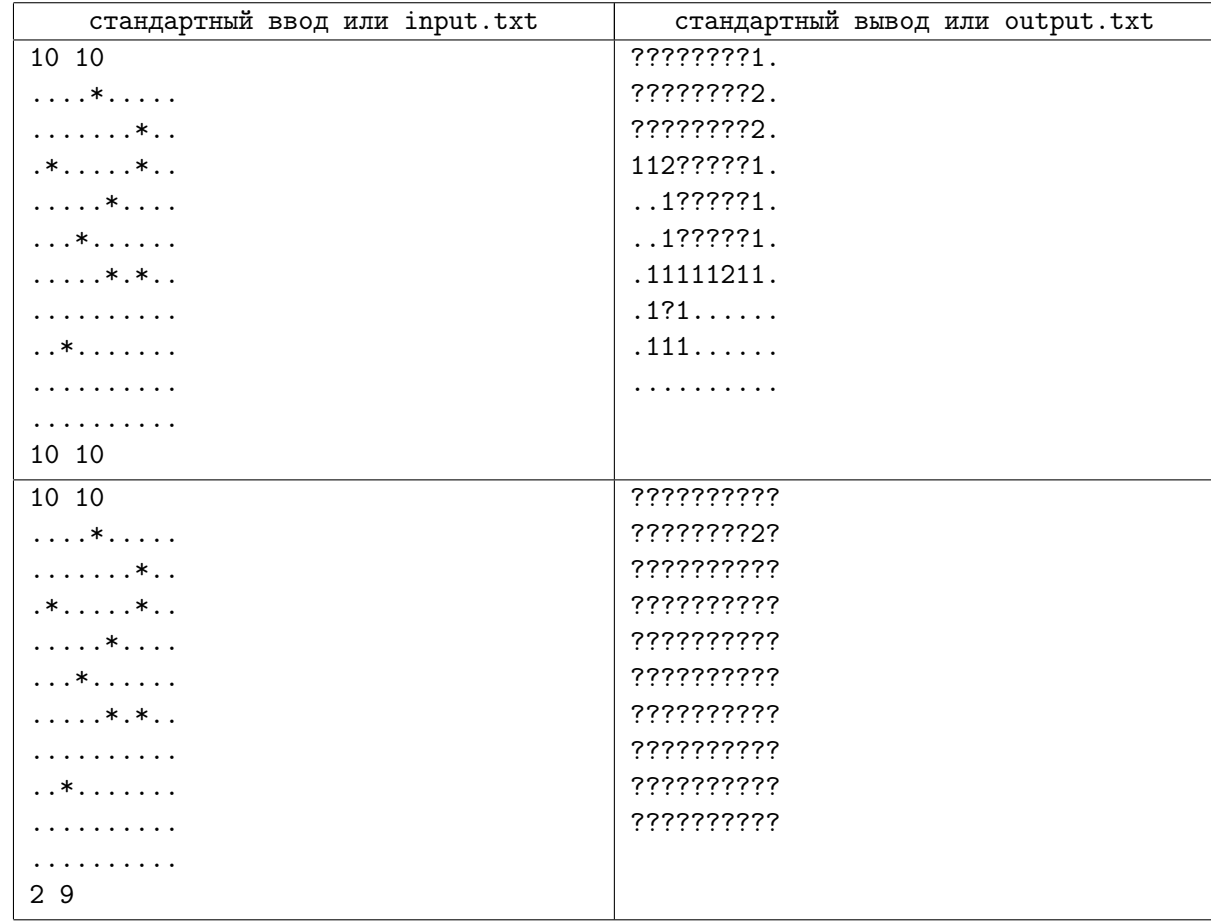

### Задача D. Стоунхендж 2077

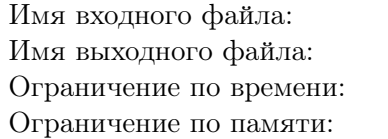

Имя входного файла: *стандартный ввод* или input.txt Имя выходного файла: *стандартный вывод* или output.txt 2 секунды 256 мегабайт

«*Кр´oмлех — древнее сооружение, как правило, позднего неолита или раннего бронзового века, представляющее собой несколько поставленных вертикально в землю продолговатых камней, образующих одну или несколько концентрических окружностей.*» (Материал из Википедии — свободной энциклопедии)

В будущем 2077-м году миру открылся заповедник «Стоунхендж 2077» — продвинутая версия легендарной английской достопримечательности. Он представляет из себя *n* камней, расположенных по кругу и образующих правильный *n*-угольник. Камни пронумерованы от 1 до *n* по часовой стрелке, если смотреть на конструкцию сверху.

Начался туристический сезон и администрация заповедника хочет проводить экскурсии внутри заповедника. Каждая экскурсия будет соединять два различных камня. Между этими двумя камнями будет проложена прямая дорога, по которой будут ходить люди.

Ваша задача — организовать создание и закрытие экскурсии по запросам администрации. Главное правило, которое должно соблюдаться на протяжении всего времени: во избежание столкновений, никакие две экскурсии не должны пересекаться или иметь общий конец.

Формально, администрация будет давать вам команды двух типов:

1. «link a b» — запрос на создание экскурсии между камнями *a* и *b*  $(1 \le a, b \le n; a \ne b)$ .

Если возможно создать такую экскурсию, то создать её и сообщить администрации её порядковый номер. Номера выдаются в порядке создания экскурсий, начиная с единицы.

Если же создание невозможно из-за пересечения с какими-либо уже существующими экскурсиями — сообщить об ошибке и не создавать.

2. «cut k» — запрос на отмену экскурсии с порядковым номером *k*.

Гарантируется, что на момент запроса экскурсия с таким номером существует в программе заповедника.

#### Формат входных данных

В первой строке содержатся два целых числа *n* — количество камней, и *m* — количество команд  $(3 \le n \le 10^9; 1 \le m \le 3 \times 10^5).$ 

В следующих *m* строках содержатся команды в формате, описанном выше.

#### Формат выходных данных

На каждую операцию первого типа выведите «added as k», где *k* — номер экскурсии, если её можно проводить в данный момент, и «error», если невозможно.

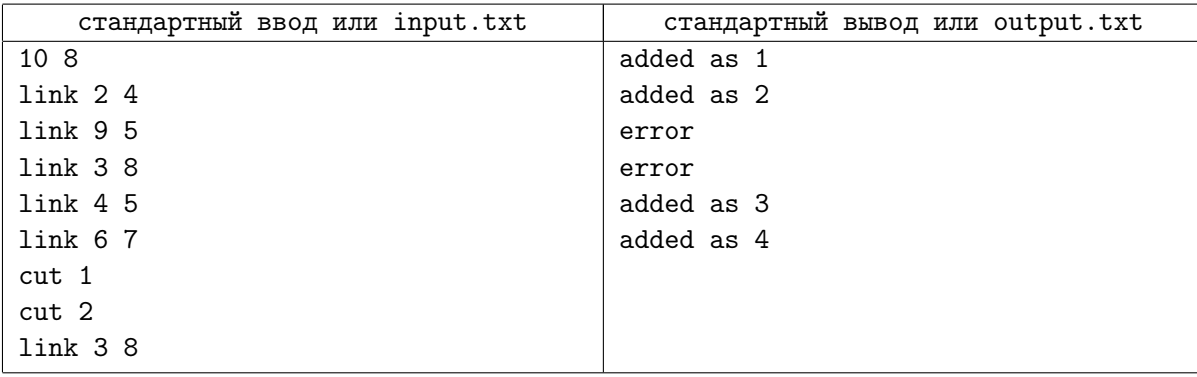

## Задача E. Новый будильник

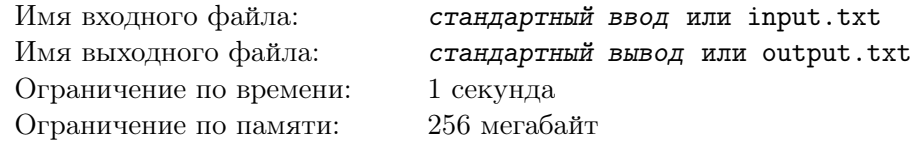

Как-то раз Саша решил завести напоминание на своём телефоне. Он зашёл в приложение, отвечающее за время и обнаружил, что там уже есть  $N$  ранее установленных будильников. Его заинтересовал вопрос: за какое наименьшее количество действий он сможет выставить новый будильник?

Саша может совершать любое из следующих действий:

- *•* Создать будильник на время 00:00.
- *•* Увеличить или уменьшить время в любом будильнике на один час. При уменьшении 0-го часа, он переходит в 23-й, и наоборот, при увеличении 23-го, он переходит в 0-й.
- *•* Увеличить или уменьшить время в любом будильнике на одну минуту. Аналогично часам, ведут себя и 0-я и 59-я минуты.

Заметим, что изменяя минуты в будильнике, количество часов не меняется.

Определите за сколько действий Саша может завести будильник на требуемое время.

#### Формат входных данных

В первой строке содержится целое число *N* — количество ранее установленных будильников  $(1 \le N \le 100)$ .

В каждой из следующих *N* строк содержится время очередного будильника.

В последней строке задано время напоминания, которое хочет установить Саша.

Каждое время задаётся в формате hh:mm. Минуты заданы от 0 до 59, часы от 0 до 23.

#### Формат выходных данных

В единственной строке выведите минимальное количество действий.

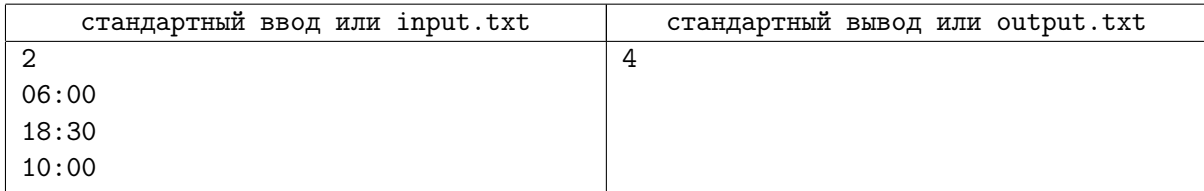

### Задача F. Тепло

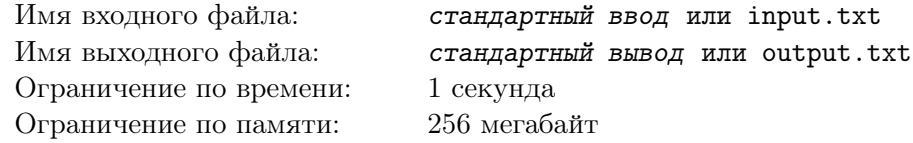

Вы сидите в холодной волшебной избе, в которой находится волшебная печь. Рядом с вами расположены *n* волшебных камней, на *i*-м камне высечено целое число *a<sup>i</sup>* .

Камни можно кидать в печь, но особым образом — по два камня. Иначе произойдёт непоправимое. Не будем вдаваться в подробности, так написано в инструкции. После броска в печь камень нельзя использовать повторно.

После того как в печь будет кинута пара камней, на которых написаны числа *x* и *y*, к температуре в избе добавится *x × y* градусов. Изначально температура равна нулю.

Определите, какие пары камней надо кидать в печь, чтобы в итоге температура в избе была максимально возможной.

#### Формат входных данных

Первая строка содержит целое число  $n -$  количество камней  $(1 \leqslant n \leqslant 2 \times 10^5)$ . Вторая строка содержит *n* целых чисел  $a_i$ , разделённых пробелами  $(|a_i| \leqslant 10^9)$ .

#### Формат выходных данных

В первой строке выведите целое число *m* — количество пар камней в найденом вами способе получения максимальной температуры.

В следующих *m* строках выведите по два числа, написанных на очередной паре камней.

Если вариантов ответа несколько, разрешается вывести любой из них.

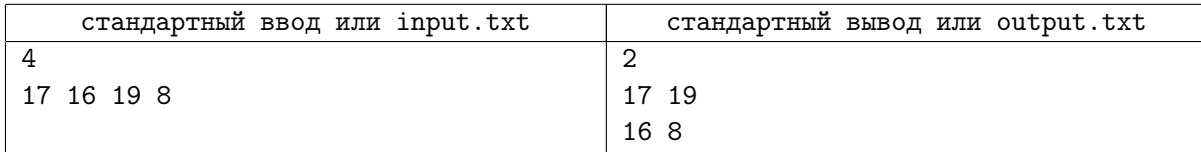

# Задача G. Очень длинный корень

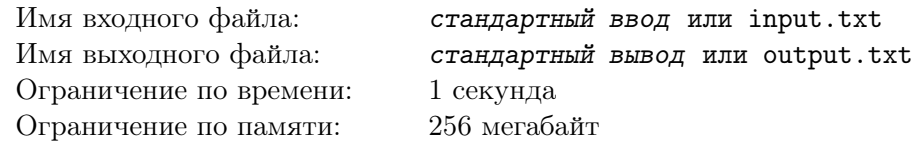

Маленький Виталик только начал заниматься олимпиадным программированием. Так как он ещё не знает алгоритмов, то решил начать с задач, в которых они не требуются.

Сегодня ему попалась задача, в которой нужно вычислить целочисленный корень из длинного целого числа *N*, то есть необходимо найти максимальное целое *X* такое, что *X*<sup>2</sup> ⩽ *N*.

Виталик уже приступил к реализации своего решения, но тут у него возникла проблема. Он хочет хранить результат в массиве, в котором каждый элемент соответствует десятичному разряду в числе, при этом длина этого массива должна быть минимальна (для экономии памяти).

Виталик понял, что не умеет вычислять размер массива, в который запишет ответ, и просит вас о помощи.

#### Формат входных данных

В первой строке задано одно целое число  $N$   $(1 \leq N \leq 10^{100000})$ .

#### Формат выходных данных

В единственную строку выведите длину требуемого массива.

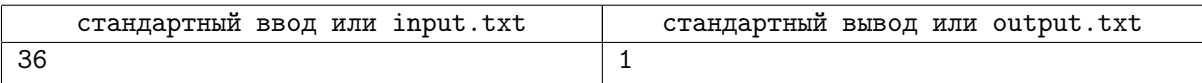

# Задача H. Плохой хеш

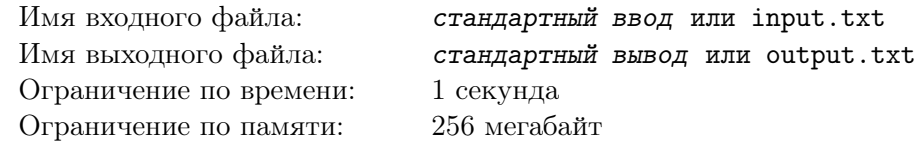

Вам знакомо понятие хеширования? Это способ представления какого-либо объекта в виде целого числа — хеша. Одинаковые объекты должны иметь одинаковый хеш, а вот разные не обязательно: их хеш может совпадать. Но чем чаще такое происходит, тем хуже метод хеширования.

Маша придумала свой способ хеширования целых чисел: за хеш числа *X* она принимает *S*(*X*) сумму всех циклических сдвигов числа *X*.

Например,  $S(47) = 47 + 74 = 121$ , а  $S(9090) = 9090 + 909 + 9090 + 909 = 19998$ . Ваша задача — взломать хеш: для данного *H* найти количество таких *X*, что *S*(*X*) = *H*.

#### Формат входных данных

Первая строка содержит целое число  $T$  — количество тестов  $(1 \leqslant T \leqslant 50)$ . Следующие *T* строк содержат по одному целому числу  $H$   $(1 \leq H \leq 10^{18})$ .

#### Формат выходных данных

На каждый тест выведите ответ в отдельной строке — количество способов раскодировать число.

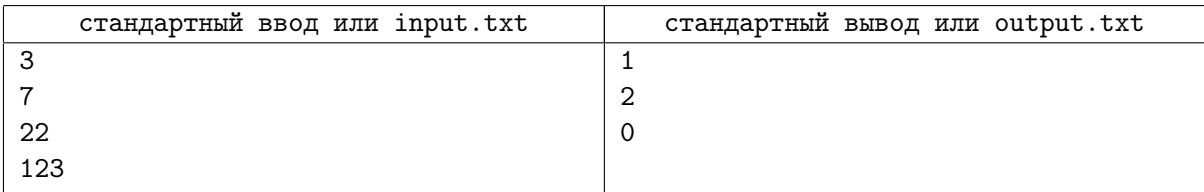

### Задача I. олсич еоньламискаМ

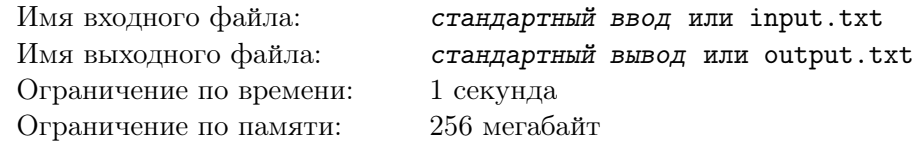

Думаете, числам не могут сниться сны? Ещё как могут, да и к тому же коллективные!

Вот и сейчас целым числам с отрезка [*L, R*] снится, как они попали в зазеркалье. При этом каждое число в таком сне становится перевёрнутым. Например, 82736 становится 63728, а 17740 становится 4771.

Чтобы выйти из сна, числам нужно преодолеть несколько испытаний, но в начале необходимо определиться с лидером — числом, которое в зазеркалье является наибольшим.

Окажите услугу, определите это число как можно скорее.

#### Формат входных данных

Ввод содержит два целых числа: в первой строке число *L*, во второй –  $R$  ( $0 < L \leq R < 10^{100}$ ).

#### Формат выходных данных

В единственную строку выведите максимальное число без лидирующих нулей.

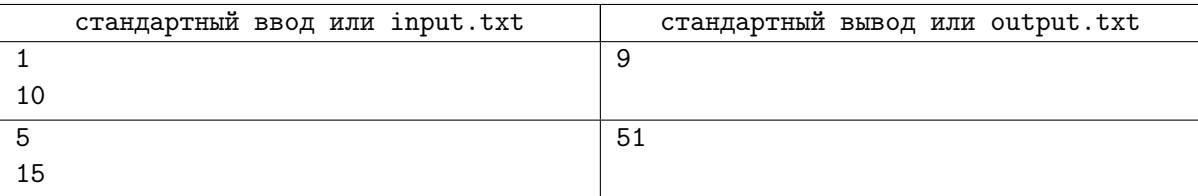

# Задача J. Дроны фермера Джона

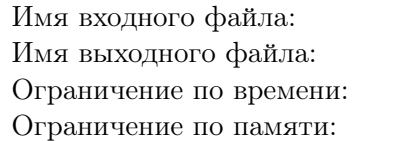

Имя входного файла: *стандартный ввод* или input.txt Имя выходного файла: *стандартный вывод* или output.txt 1 секунда 256 мегабайт

Фермер Джон решил освоить современные технологии и приобрёл двух дронов-поливальщиков. Дрон может поливать участок поля, являющийся квадратом. Первому дрону Джон установил полить удобрениями квадрат со стороной *A*, второму — со стороной *B*.

Джон запустил дронов из одной точки, и пошёл отдыхать к себе на веранду, попивая прохладный лимонад. «Новые технологии действительно облегчают жизнь»,- подумал Джон.

Но что-то пошло не так, и второй дрон полил участок не там, где ему было указано. Он полил квадрат, центр которого совпадает с центром участка первого дрона, и при этом второй квадрат повёрнут на 45 градусов относительно первого.

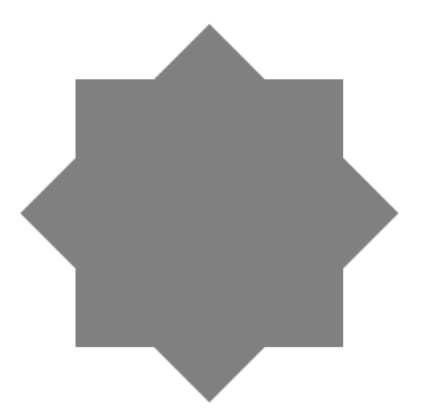

политая обоими дронами область для первого примера

Теперь Джону интересно, всё ли так плохо, как кажется? Посчитайте площадь поля, удобренную хотя бы одним дроном.

### Формат входных данных

Единственная строка содержит два целых числа  $A$  и  $B$   $(1 \leqslant A, B \leqslant 10^4).$ 

#### Формат выходных данных

Выведите площадь, политую обоими дронами.

Выведенный вами ответ будет считаться верным, если абсолютная или относительная погрешность не превосходит 10*−*<sup>6</sup> .

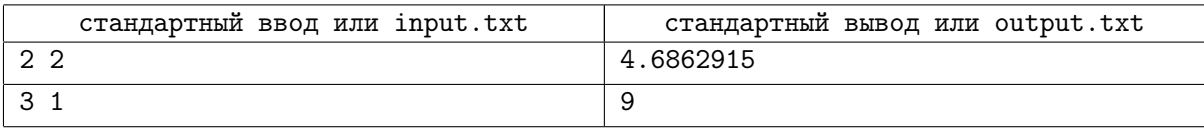